## **Gráficos de quantis em R**

### Gráficos de quantis

## ## 1. Normal

```
# Dados. Módulo de resistência de peças de madeira (em N/mm^2)
dados <- c(29.11, 29.93, 32.02, 32.40, 33.06, 34.12, 35.58, 39.34,
            40.53, 41.64, 45.54, 48.37, 48.78, 50.98, 65.35)
cat("\n n =", length(dados))
n = 15
```

```
summary(dados)
   Min. 1st Qu. Median Mean 3rd Qu. Max.
 29.11 32.73 39.34 40.45 46.96 65.35
```

```
# Forma mais simples
qqnorm(dados)
qqline(dados)
```
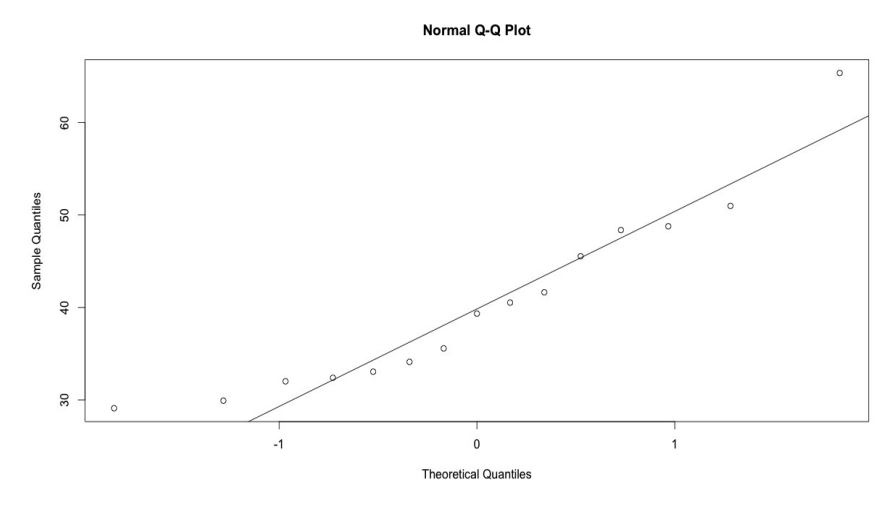

```
# Mudando argumentos
qqnorm(dados, main = "", xlab = "Quantis teóricos", pch = 20, 
        ylab = "Quantis amostrais")
qqline(dados, lty = 2)
```
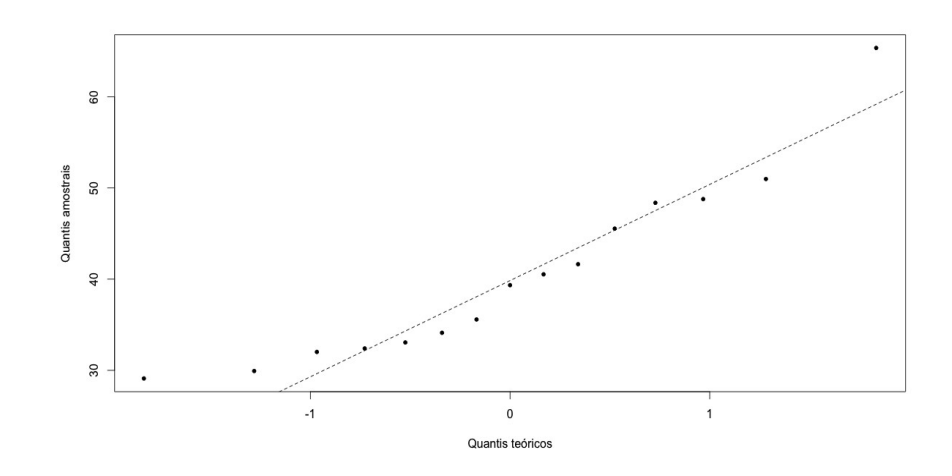

```
# Coef. de correlação de Filliben
qq0 <- qqnorm(dados, plot.it = FALSE)
cat("\n Coeficiente de correlação de Filliben =", cor(qq0$x, qq0$y))
 Coeficiente de correlação de Filliben = 0.9497193
```
Nota 1. Compare a média e o desvio padrão amostrais com os coeficientes do modelo linear entre os quantis amostrais e os teóricos. Surpresa?

```
## 2. Exponencial
dados <- c(54, 23, 16, 10, 16, 16, 12, 8, 8, 7, 4, 5, 4, 5, 1,
           2, 0, 3, 1, 2, 2, 2, 0, 0, 1, 0, 0, 1, 1, 0)
cat("\n n =", length(dados))
  n = 30summary(dados)
  Min. 1st Qu. Median Mean 3rd Qu. Max.
 0.0 1.0 2.5 6.8 8.0 54.0
# Posições de plotagem: (i - 1 / 2) / n, pois n > 10.
pp0 <- ppoints(length(dados))
eixox \leftarrow -log(1 - pp0)eixoy <- sort(dados)
mreta <- lm(eixoy ~ -1 + eixox) # Reta passando pela origem
cat("\nReta passando pela origem \n Coeficiente angular =", coef(mreta))
plot(eixox, eixoy, xlab = "-log(1 - F(x))", pch = 20,
      ylab = "Quantis amostrais")
abline(mreta, lty = 2)
```
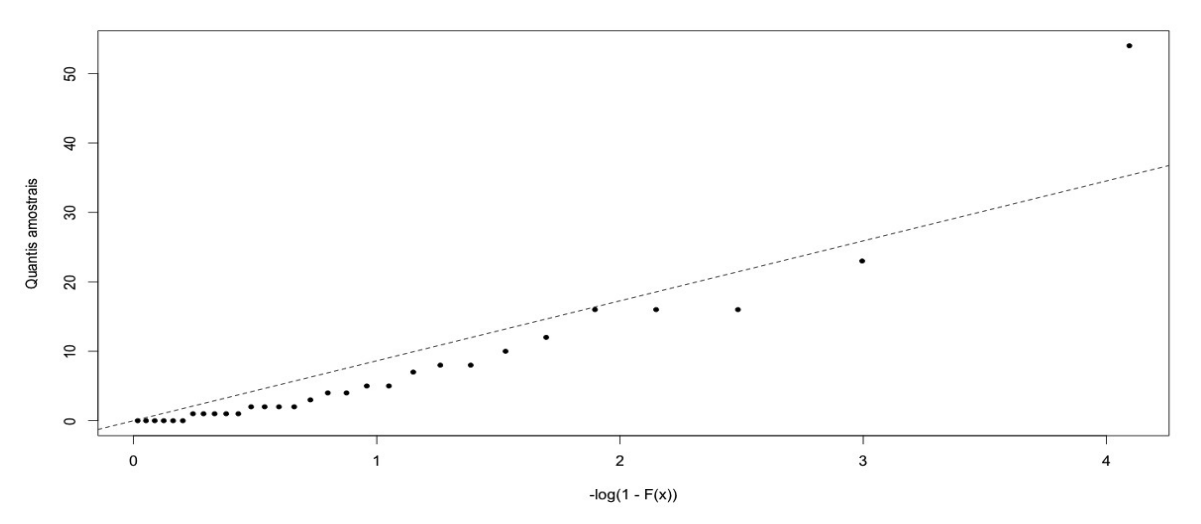

Nota 2. Utilizando o resultado do ajuste (mreta), apresente uma estimativa para o parâmetro da distribuição exponencial. Você recomendaria utilizar esta estimativa?

```
# 3. Weibull
# Dados de vazões mínimas (em m^3/s)
dados <- c(13.4, 25.7, 32.2, 35.9, 40.0, 40.4, 50.7, 58.2, 71.4)
cat("\n n =", length(dados))
n = 9
```

```
summary(dados)
   Min. 1st Qu. Median Mean 3rd Qu. Max.
 13.40 32.20 40.00 40.88 50.70 71.40 
# Posições de plotagem: (i - 3 / 8) / (n + 1 / 4), pois n <= 10.
pp0 <- ppoints(length(dados))
eixox \leftarrow log(-log(1 - pp0))eixoy <- log(sort(dados))
plot(eixox, eixoy, xlab = "log(-log(1 - F(x)))", pch = 20,
      ylab = "Quantis amostrais")
abline(lm(eixoy \sim eixox), lty = 2)
```
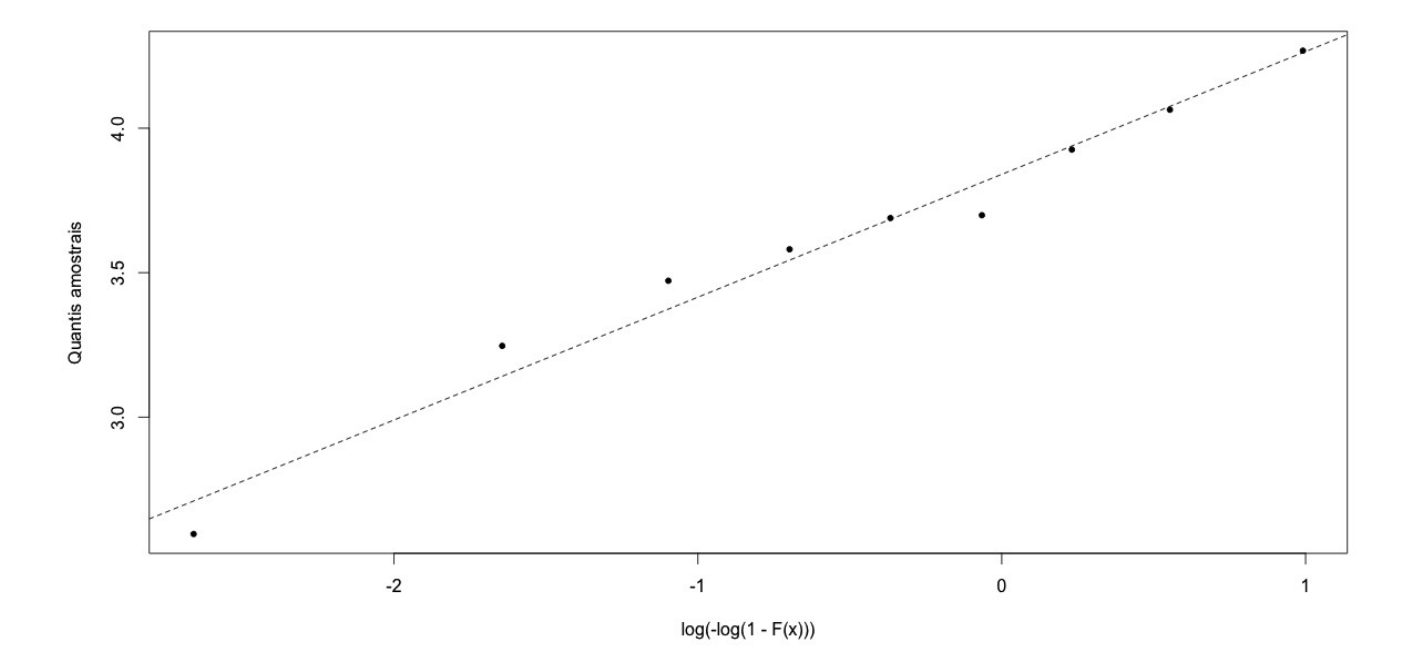

Nota 3. Utilizando o gráfico de quantis, apresente estimativas para os parâmetros da distribuição Weibull. Compare com as estimativas de máxima verossimilhança, que podem ser obtidas, por exemplo, com a função fitdistr do pacote MASS.

Nota 4. Refaça os exemplos com a função qqmath do pacote lattice.